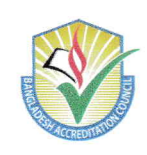

 $73.3000030233.003.33 - 27.7$ 

বাংলাদেশ অ্যাক্রেডিটেশন কাউন্সিল (বিএসি) বিএসএল অফিস কমপ্ৰেক্স-২ (তৃতীয় তলা) ১ মিন্টো রোড, রমনা, ঢাকা-১০০০ ফোন: +৮৮-০২-২২২২২৪১৮৩ www.bac.gov.bd

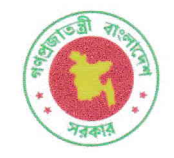

১ মাঘ ১৪৩০ বঙ্গাব্দ

১৫ জানুয়ারি ২০২৪

তারিখ:

## নিয়োগ বিজ্ঞপ্তি

বাংলাদেশ অ্যাক্রেডিটেশন কাউন্সিল (বিএসি), ঢাকা এর রাজস্ব খাতে নিম্নবর্ণিত শূন্য পদসমূহে অস্থায়ী ভিত্তিতে নিয়োগের জন্য বাংলাদেশের প্রকৃত নাগরিকের নিকট হতে অনলাইনে  $\text{http://bac.teletalk.com.bd}$  ওয়েবসাইটের মাধ্যমে দরখান্ত আহ্বান করা যাচ্ছে-

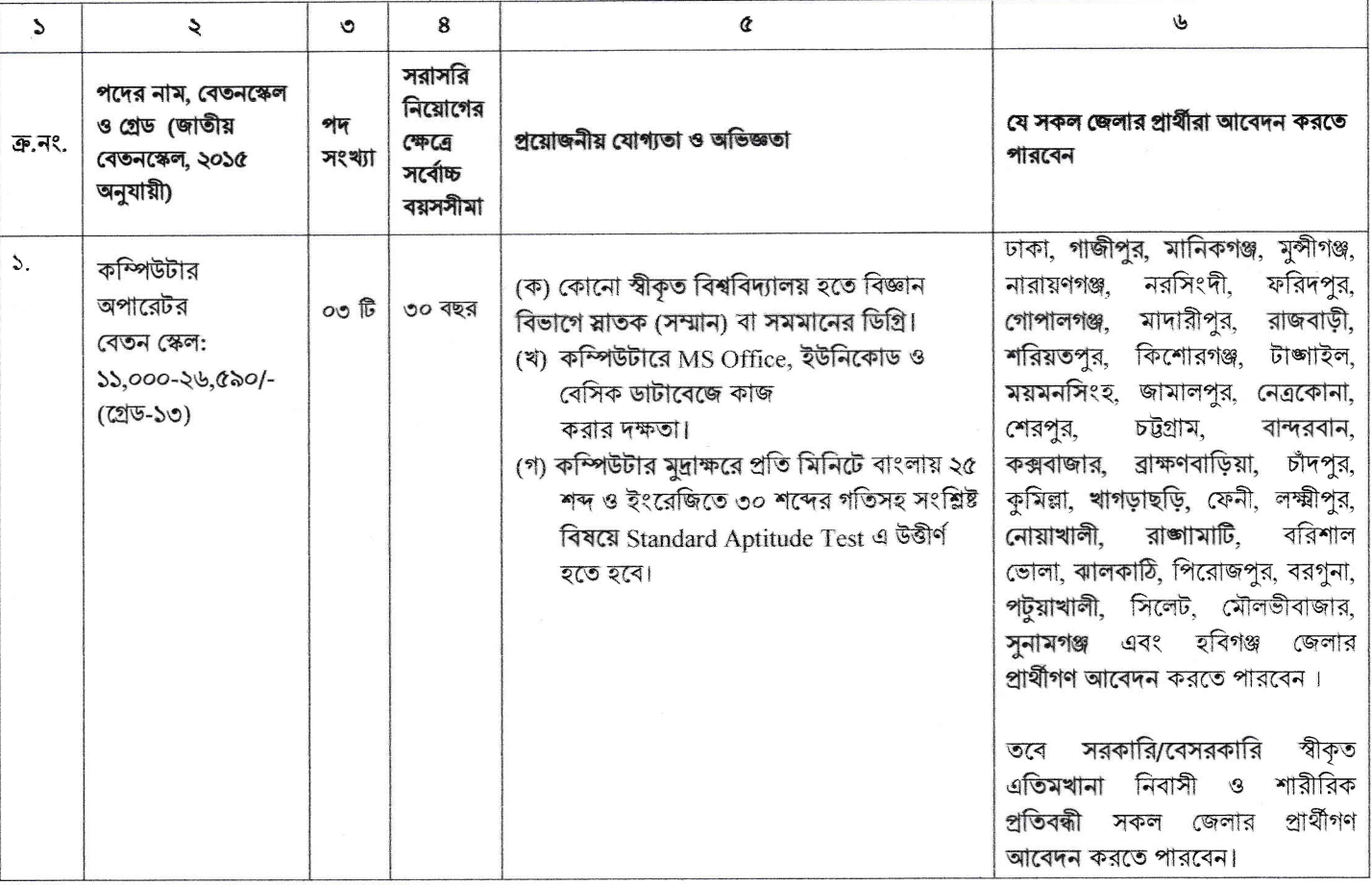

আবেদন ফরম পুরণ এবং পরীক্ষায় অংশগ্রহণের ক্ষেত্রে নিয়বর্ণিত শর্তাবলি অবশ্যই অনুসরণ করতে হবে:

- আবেদনকারীর বয়স ১৭/০১/২০২৪ খ্রি. তারিখে ১৮ থেকে ৩০ বছরের মধ্যে থাকতে হবে। শুধু মুক্তিযোদ্ধা/শহীদ মুক্তিযোদ্ধার পুত্র-কন্যা এবং শারীরিক  $\mathbf{M}$ প্রতিবন্ধী প্রার্থীদের ক্ষেত্রে বয়সসীমা উল্লিখিত তারিখে ১৮-৩২ বছরের মধ্যে থাকতে হবে। শিক্ষাগত যোগ্যতার সনদ ও জাতীয় পরিচয়পত্রের ভিত্তিতে বয়স নির্ধারণ করা হবে। বয়স প্রমাণের ক্ষেত্রে এফিডেভিট গ্রহণযোগ্য নয়।
- উপযুক্ত এবং ক্রটিমুক্ত আবেদনকারীদেরকে লিখিত পরীক্ষায় ডাকা হবে। পরবর্তীতে লিখিত পরীক্ষার ফলের ভিত্তিতে বিবেচিত প্রার্থীদেরকে ব্যবহারিক  $\geq 1$ পরীক্ষায় ডাকা হবে এবং ব্যবহারিক পরীক্ষায় উত্তীর্ণ ও বিবেচিত প্রার্থীদেরকে মৌখিক পরীক্ষায় ডাকা হবে। লিখিত, ব্যবহারিক ও মৌখিক পরীক্ষায় উপস্থিত হওয়ার জন্য কোন প্রকার টিএ/ডিএ প্রদান করা হবে না।
- উপর্যুক্ত পদের সর্বোচ্চ বয়সসীমা, নিয়োগ পদ্ধতি ও প্রয়োজনীয় যোগ্যতার ক্ষেত্রে সরকারি প্রতিষ্ঠনের কম্পিউটার পার্সোনেল নিয়োগ বিধিমালা, ২০১৯  $\circ$ অনুসরণ করা হবে।
- প্রার্থী কর্তৃক প্রদত্ত কোন তথ্য বা দাখিলকৃত কাগজপত্র জাল, মিথ্যা, ভুয়া বা ভুল প্রমাণিত হলে কিংবা পরীক্ষায় নকল বা অসদুপায় অবলম্বন করলে সংশ্লিষ্ট  $8<sub>1</sub>$ প্রার্থীর প্রার্থীতা বাতিল করা হবে এবং তার বিরুদ্ধে যথাযথ আইনানুগ ব্যবস্থা গ্রহণ করা হবে।
- নিয়োগের ক্ষেত্রে কোটা সংক্রান্ত সরকারের সর্বশেষ নীতিমালা অনুসরণ করা হবে।  $Q \mid$
- মৌখিক পরীক্ষার সময় সকল সনদপত্র ও জাতীয় পরিচয়পত্রের মূলকপি প্রদর্শন করতে হবে এবং সকল সনদপত্রের ছায়ালিপি দাখিল করতে হবে। এছাড়া,  $\mathcal{G}$ নিজ জেলার স্থায়ী বাসিন্দার প্রমাণ হিসেবে ইউনিয়ন পরিষদ/পৌরসভা/সিটি কর্পোরেশন কর্তৃক প্রদত্ত সনদ এবং মুক্তিযুদ্ধ বিষয়ক মন্ত্রণালয় কর্তৃক নির্ধারিত পদ্ধতি অনুযায়ী মুক্তিযোদ্ধা সনদের সঠিকতা যাচাই করা হবে। বীর মুক্তিযোদ্ধার সন্তান হিসেবে আবেদনকারীকে পিতা/মাতার মুক্তিযোদ্ধার প্রমাণপত্র এবং

প্ৰতিবন্ধী হিসেবে আবেদনকারীকে সমাজকল্যাণ অধিদপ্তরের অধীন সংশ্লিষ্ট দপ্তর কর্তৃক প্রদতত মল সনদ উপস্থাপন এবং সত্যায়িত ফটোকপি মৌখিক পবীক্ষার সময় দাখিল করতে হবে।

আবেদনকারীর পিতার নাম, মাতার নাম, জন্ম তারিখ ও নিজ জেলাসহ অন্যান্য সকল তথ্য সংশ্লিষ্ট সনদে যেভাবে লেখা রয়েছে অনলাইন আবেদন ফরমে এবং পরবর্তীতে সেভাবে লিখতে হবে।

- যদি কোন প্রার্থী বাংলাদেশের নাগরিক না হন কিংবা বাংলাদেশের নাগরিক নন এমন কোন ব্যক্তিকে বিয়ে করেন বা করার জন্য প্রতিশ্রতিবদ্ধ হন তবে  $b$ <sup> $\vert$ </sup> তিনি সরাসরি নিয়োগ লাভের জন্য উপযুক্ত বিবেচিত হবেন না।
- কোনো ধরনের তদবির কিংবা সপারিশ প্রার্থীর অযোগ্যতা হিসেবে বিবেচিত হবে।  $\geq 1$
- ১০। কোনো প্রকার কারণ দর্শানো ব্যতিরেকে কর্তৃপক্ষ এ নিয়োগ বিজ্ঞপ্তি সংশোধন/বাতিল করতে পারবে।
- ১১। বাংলাদেশ অ্যাক্রেডিটেশন কাউন্সিল এর Website: www.bac.gov.bd এ বিজ্ঞপ্তিসহ এ সংক্রান্ত সকল তথ্য দেখা যাবে।
- ১২। কোনো প্রকার কারণ দর্শানো ব্যতিরেকে নিয়োগকারী কর্তৃপক্ষ যে কোনো দরখান্ত গ্রহণ অথবা বাতিল এবং এ নিয়োগ কার্যক্রমের আংশিক/সম্পর্ণ পরিবর্তন/বাতিল এবং পদের সংখ্যা হ্রাস/বদ্ধির ক্ষমতা সংরক্ষণ করেন। এ নিয়োগের ক্ষেত্রে নিয়োগকারী কর্তৃপক্ষের সিদ্ধান্তই চূড়ান্ত বলে গণ্য হবে।
- ১৩। সরকারি, আধা-সরকারি, স্বায়ত্তশাসিত ও সংবিধিবদ্ধ প্রতিষ্ঠানে কর্মরত প্রার্থীকে অবশ্যই যথাযথ কর্তপক্ষের মাধ্যমে আবেদন করতে হবে। অগ্রিম কোনো আবেদন গ্ৰহণ করা হবে না।
- ১৪। আবেদনপত্র পরণ সংক্রান্ত নিয়মাবলি ও শর্তাবলি:

ক, উল্লিখিত পদে আবেদনে ইচ্ছুক প্রার্থীগণকে http://bac.teletalk.com.bd এই ওয়েবসাইটে প্রবেশ করে আবেদনপত্র পূরণ করতে হবে। আবেদনের সময়সীমা নিয়রপ:

i) Online-এ আবেদনপত্র পরণ ও পরীক্ষার ফি জমাদান শব্রুর তারিখ ও সময়ঃ ১৭/০১/২০২৪ খ্রি. সকাল ১০:০০ টা।

ii) Online-এ আবেদনপত্র জমাদানের শেষ তারিখ ও সময়: ১৬/০২/২০২৪ খ্রি. বিকাল ৫:০০ টা।

উক্ত সময়সীমার মধ্যে User ID গ্রাপ্ত প্রার্থীগণ Online-এ আবেদনপত্র Submit-এর সময় থেকে পরবর্তী ৭২ বোহাত্তর) ঘন্টার মধ্যে এসএমএস এর মাধ্যমে পরীক্ষার ফি জমা দিতে পারবেন।

- খ. Online আবেদনপত্রে প্রার্থী তার স্বাক্ষর (দৈর্ঘ্য ৩০০×প্রস্থ ৮০ Pixel) ও রশ্জিন ছবি (দৈর্ঘ্য ৩০০×প্রস্থ ৩০০ Pixel) স্ক্যান করে নির্ধারিত স্থানে Upload করবেন।
- গ, Online আবেদনপত্রে পরণকৃত তথ্যই যেহেতু পরবর্তী সকল কার্যক্রমে ব্যবহৃত হবে, সেহেতু Online-এ আবেদনপত্র Submit করার পর্বেই পরণকৃত সকল তথ্যের সঠিকতা সম্পর্কে প্রার্থী নিজে শতভাগ নিশ্চিত হবেন।
- প্রার্থী Online-এ পরণকৃত আবেদনপত্রের একটি রজিন প্রিন্টকপি পরীক্ষা সংক্রান্ত যে কোন প্রয়োজনে সহায়ক হিসেবে সংরক্ষণ করবেন। ঘ
- ঙ. SMS প্রেরণের নিয়মাবলি ও পরীক্ষার ফি প্রদান: অনলাইনে আবেদনপত্র (Application Form) যথাযথভাবে পরণ করে নির্দেশনা মতো ছবি ও স্বাক্ষর Upload করে আবেদনপত্র Submit করা সম্পন্ন হলে কম্পিউটারে ছবিসহ Application Preview দেখা যাবে। নির্ভূলভাবে আবেদনপত্র Submit করা সম্পন্ন হলে প্রার্থী User ID, ছবি এবং স্বাক্ষরযুক্ত একটি Applicant's copy পাবেন। যদি  $\bf{Applicant}$ 's  $\bf{copy}$  তে কোন তথ্য ভূল থাকে বা অস্পষ্ট ছবি (সম্পূর্ণ কালো/সম্পূর্ণ সাদা/ঘোলা) বা ছবি/স্বাক্ষর সঠিক না থাকে তাহলে পুনরায় আঁবেদন করতে পারবেন। তবে আবেদন ফি জমাদানের পরে আর কোন পরিবর্তন/পরিমার্জন/পরিবর্ধন গ্রহণযোগ্য নয় বিধায় আবেদন ফি জমাদানের পর্বে প্রার্থী অবশ্যই উক্ত Applicant's copv তে তার সাম্প্রতিক তোলা রঙিন ছবি, নির্ভুল তথ্য ও স্বাক্ষর সংযক্ত থাকা ও এর সঠিকতার বিষয়টি PDF copy ডাউনলোড পূর্বক নিশ্চিত করে রঙিন প্রিন্ট করে সংরক্ষণ করবেন।

Applicant's কপিতে একটি User ID নম্বর দেয়া থাকবে এবং User ID নম্বর ব্যবহার করে প্রার্থী নিয়োক্ত পদ্ধতিতে যে কোন Teletalk pre-paid মোবাইল ফোন নম্বরের মাধ্যমে ০২ (দই) টি SMS করে ১ নং ক্রমিকে উল্লিখিত পদের জন্য পরীক্ষার ফি বাবদ ২০০/-(দুইশত) টাকা এবং টেলিটক চাৰ্জ বাবদ ২৩/- (তেইশ) টাকাসহ (অফেরতযোগ্য) মোট ২২৩/- (দুইশত তেইশ) টাকা অনধিক ৭২ (বাহাতর) ঘন্টার মধ্যে জমা দেবেন। উল্লেখ্য যে, online-এ আবেদনপত্রের সকল অংশ পরণ করে Submit করা হলেও পরীক্ষার ফি জমা না দেয়া পর্যন্ত online আবেদনপত্র কোন অবস্থাতেই গৃহীত হবে না। অনলাইনে আবেদন এবং টাকা জমার কাজটি প্রার্থী নিজে করবে। এক্ষেত্রে অন্য কোন মাধ্যম থেকে উক্ত কাজটি সম্পন্ন করে প্রার্থী প্রতারিত হলে কর্তৃপক্ষ দায়ী থাকবে না।

প্ৰথম  $\mathrm{SMS}\mathrm{:}$ BAC<space>User ID লিখে Send করতে হবে 16222 নম্বরে।

Example: **BAC ABCDET** & send to 16222.

Reply: Applicant's Name, TK-(Application fee) will be charged as application fee. Your PIN is 12345678. To pay fee Type BAC<Space>Yes<Space>PIN and send to 16222.

দিতীয় SMS: BAC<space>Yes<space>PIN লিখে Send করতে হবে 16222 নম্বরে

Example: BAC YES 12345678 & send to 16222.

- Reply: Congratulations Applicant's Name, payment completed Successfully for BAC Application for post XXXXXXXXX User ID is (ABCDEF) and Password (XXXXXXXX).
- চ. প্রবেশপত্র প্রাপ্তির বিষয়টি http://bac.teletalk.com.bd ওয়েবসাইটে এবং প্রার্থীর মোবাইল ফোনে SMS-এর মাধ্যমে (শৃধমাত্র যোগ্য প্রার্থীদেরকে) যথাসময়ে জানানো হবে। Online আবেদনপত্রে প্রার্থীর প্রদত্ত মোবাইল ফোনে পরীক্ষা সংক্রান্ত যাবতীয় যোগাযোগ সম্পন্ন করা হবে বিধায় উক্ত নম্বরটি সার্বক্ষণিক সচল রাখা, SMS পড়া এবং প্রাপ্ত নির্দেশনা তাৎক্ষণিকভাবে অনুসরণ করা বাঞ্ছনীয়।
- ছ. SMS-এ প্রেরিত User ID এবং Psssword ব্যবহার করে পরবর্তীতে রোল নম্বর, পদের নাম, ছবি, পরীক্ষার তারিখ, সময় ও স্থানের/কেন্দ্রের নাম ইত্যাদি তথ্য সংবলিত প্রবেশপত্র প্রার্থী Download পর্বক রজিন Print করে নিবেন। প্রার্থীকে প্রবেশপত্রটি লিখিত ও ব্যবহারিক পরীক্ষায় অংশগ্রহণের সময়ে এবং উত্তীর্ণ হলে মৌখিক পরীক্ষার সময়ে অবশ্যই প্রদর্শন করতে হবে:
- জ. শুধুমাত্র টেলিটক প্রি-পেইড মোবাইল ফোন থেকে প্রার্থীগণ নিয়বর্ণিত SMS পদ্ধতি অনুসরণ করে নিজ নিজ User ID এবং Password পুনরুদ্ধার করতে পারবেন।

User ID जना शक्य BAC<space>Help<space>User<space>UserID & Send to 16222.  $\mathbf{L}$ 

## Example: BAC Help User ABCDEF & send to 16222.

## II. PIN Number जना शकल: BAC<space>Help<space>PIN<space>PIN No & Send to 16222. Example: BAC Help PIN 12345678 & send to 16222.

বিজ্ঞপ্তিটি পত্রিকা ছাড়াও **বাংলাদেশ আক্রেডিটেশন কাউন্সিল (বিএসি)** এর Website: www.bac.gov.bd এ ৰা দেখা যাবে। অথবা  $\mathbf{OR}\ \mathbf{Code}\ \mathbf{w}$ ্যান এর মাধ্যমে বাংলাদেশের একমাত্র রাষ্ট্রীয় মোবাইল অপারেটর টেলিটকের জবপোর্টাল https://alliobs.teletalk.com.bd ওয়েবসাইটে সরাসরি প্রবেশ করেও বিজ্ঞপ্তিটি পাওয়া যাবে। নিয়োগ পরীক্ষার তারিখ, সময় ও অন্যান্য তথ্য www.bac.gov.bd ওয়েবসাইট হতে জানা যাবে।

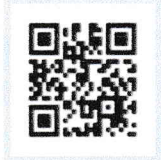

করতে কোন সমস্যা হলে টেলিটক অথবা অনলাইনে আবেদন  $\sqrt{35}$ থেকে  $355$ নম্বর  $G$ alljobs.query@teletalk.com.bd वा bac.gov.bd@gmail.com इ-(गरेल सानासान करा शासना (Mail बर subject-4 Organization Name: BAC, Post Name: \*\*\*, Applicant's User ID & Contact Number

## $\vec{b}$  *ভিক্লারেশন*:

অবশ্যই উল্লেখ করতে হবে।)

প্রার্থীকে অনলাইন আবেদনপত্রের ডিক্লারেশন অংশে এই মর্মে ঘোষণা দিতে হবে যে, প্রার্থী কর্তৃক আবেদনপত্রে প্রদত্ত সকল তথ্য সঠিক এবং সত্য। প্রদত্ত তথ্য অসত্য বা মিথ্যা প্রমাণিত হলে অথবা কোনো অযোগ্যতা ধরা পড়লে বা কোনো প্রতারণা বা দুর্নীতির আশ্রয় গ্রহণ করলে কিংবা পরীক্ষায় নকল বা অসদপায় অবলম্বন করলে, পরীক্ষার পর্বে বা পরে এমনকি নিয়োগের পরে যে কোনো পর্যায়ে প্রার্থীতা বাতিল করা হবে এবং সংশ্লিষ্ট প্রার্থীর বিরদ্ধে আইনগত ব্যবস্থা গ্রহণ করা যাবে।

\* যথাসময়ে Online এ আবেদনপত্র পূরণ ও আবেদন ফি জমা করার পরামর্শ দেয়া হলো।

 $2018$ 

(প্রফেসর এ.কে.এম. মুনিরুল ইসলাম) সচিব এবং সদস্য-সচিব (প্ৰাৰ্থী বাছাই ও সুপারিশ প্রদান সংক্রান্ত কমিটি)

ফোন: ০২-২২২২২৪১৭১

 $A$